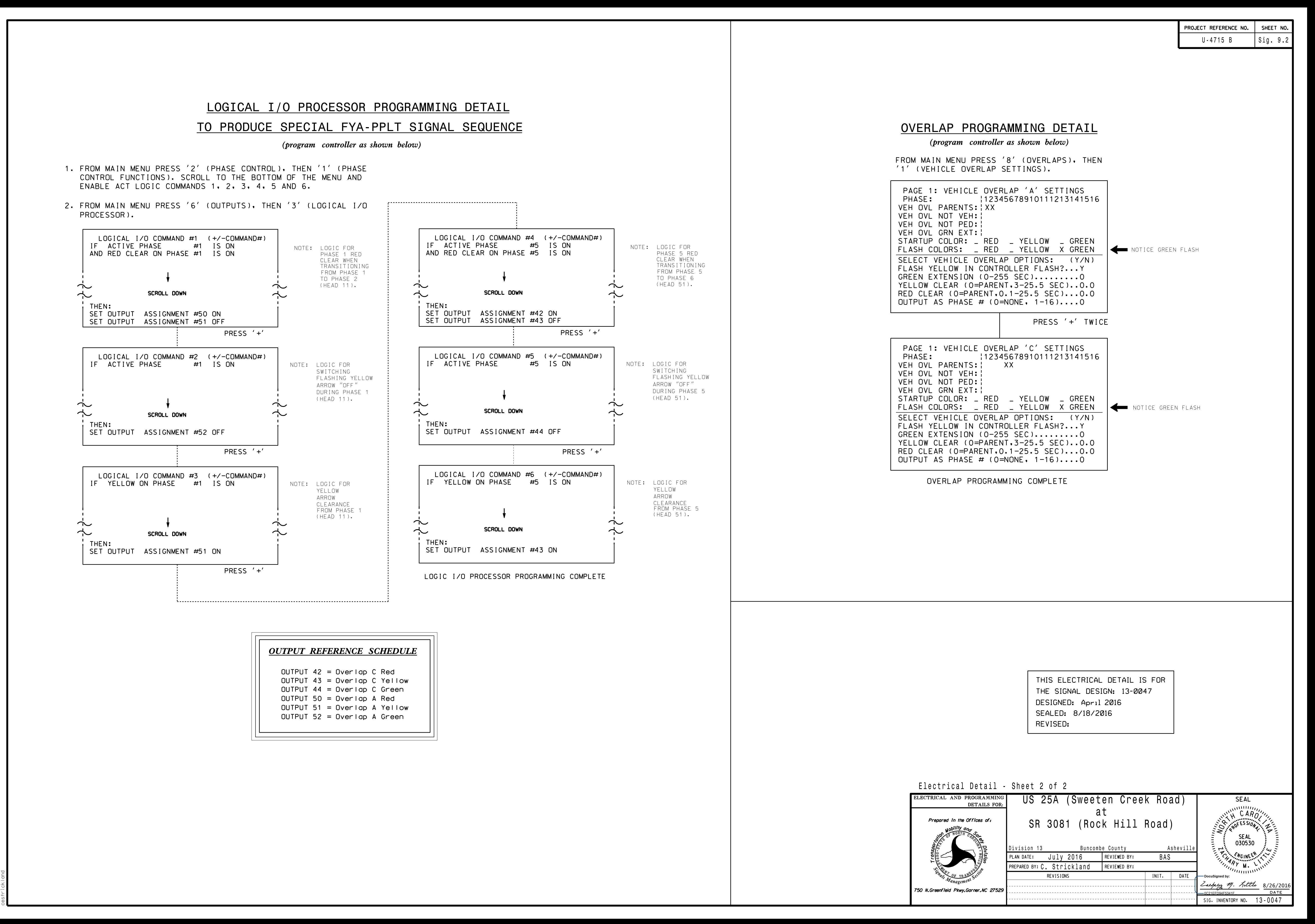

S:\ITS Support Signals\Support Signals\Support Managet Managet Managet Assessment Assessment Assessment A -AUG-2016 14:14<br>FITS&SU\*ITS Sig

19-AUG-2016 14:14